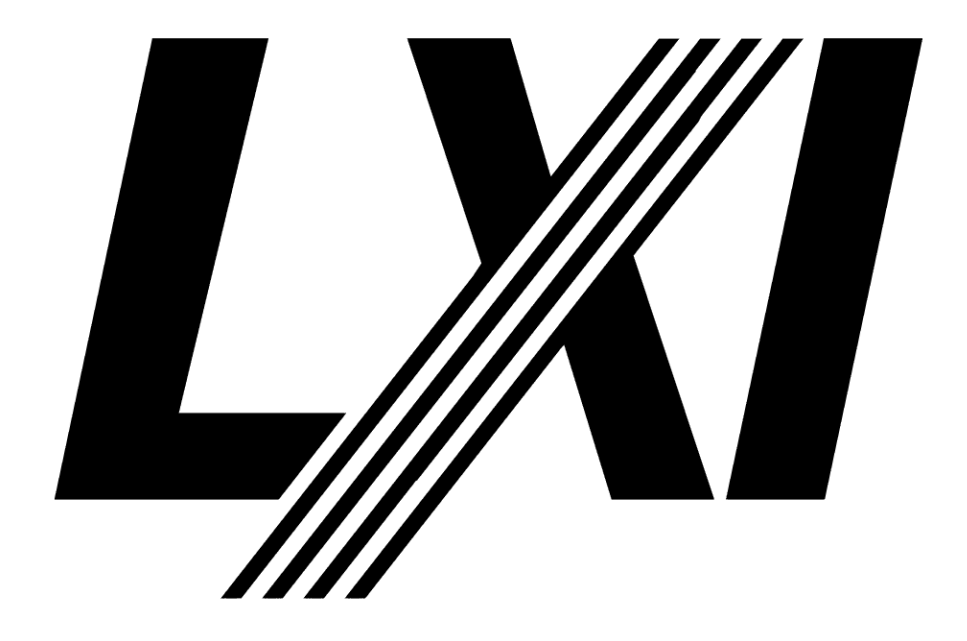

# <span id="page-0-0"></span>**LXI IPv6 Test Procedures**

Revision 1.0

Feb 20, 2012

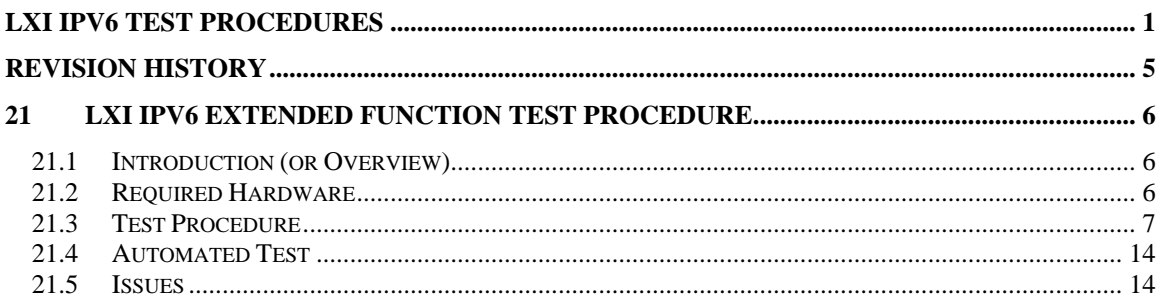

**Notice of Rights.** All rights reserved. This document is the property of the LXI Consortium. It may be reproduced, unaltered, in whole or in part, provided the LXI copyright notice is retained on every document page.

**Notice of Liability.** The information contained in this document is subject to change without notice. "Preliminary" releases are for specification development and proof-of-concept testing and may not reflect the final "Released" specification.

The LXI Consortium, Inc. makes no warranty of any kind with regard to this material, including but not limited to, the implied warranties of merchantability and fitness for a particular purpose. The LXI Consortium, Inc. shall not be liable for errors or omissions contained herein or for incidental or consequential damages in connection with the furnishing, performance, or use of this material.

**LXI Standards.** Documents are developed within the LXI Consortium and LXI Technical Working Groups sponsored by the LXI Consortium Board of Directors. The LXI Consortium develops its standards through a consensus development process modeled after the American National Standards Institute, which brings together volunteers representing varied viewpoints and interests to achieve the final product. Volunteers are not necessarily members of the Consortium and serve without compensation. While the LXI Consortium administers the process and establishes rules to promote fairness in the consensus development process, the LXI Consortium does not exhaustively evaluate, test, or verify the accuracy of any of the information contained in its standards.

Use of an LXI Consortium Standard is wholly voluntary. The LXI Consortium and its members disclaim liability for any personal injury, property or other damage, of any nature whatsoever, whether special, indirect, consequential, or compensatory, directly or indirectly resulting from the publication, use of, or reliance upon this, or any other LXI Consortium Standard document.

The LXI Consortium does not warrant or represent the accuracy or content of the material contained herein, and expressly disclaims any express or implied warranty, including any implied warranty of merchantability or fitness for a specific purpose, or that the use of the material contained herein is free from patent infringement. LXI Consortium Standards documents are supplied "as is". The existence of an LXI Consortium Standard does not imply that there are no other ways to produce, test, measure, purchase, market, or provide other goods and services related to the scope of the LXI Consortium Standard. Furthermore, the viewpoint expressed at the time a standard is approved and issued is subject to change brought about through developments in the state of the art and comments received from users of the standard. Every LXI Consortium Standard is subjected to review at least every five years for revision or reaffirmation. When a document is more than five years old and has not been reaffirmed, it is reasonable to conclude that its contents, although still of some value, do not wholly reflect the present state of the art. Users are cautioned to check to determine that they have the latest edition of any LXI Consortium Standard.

In publishing and making this document available, the LXI Consortium is not suggesting or rendering professional or other services for, or on behalf of, any person or entity. Nor is the LXI Consortium undertaking to perform any duty owed by any other person or entity to another. Any person utilizing this, and any other LXI Consortium Standards document, should rely upon the advice of a competent professional in determining the exercise of reasonable care in any given circumstances.

This specification is the property of the LXI Consortium, a Delaware 501c3 corporation, for the use of its members.

**Interpretations.** Occasionally questions may arise regarding the meaning of portions of standards as they relate to specific applications. When the need for interpretations is brought to the attention of LXI Consortium, the Consortium will initiate action to prepare appropriate responses. Since LXI Consortium Standards represent a consensus of concerned interests, it is important to ensure that any interpretation has also received the concurrence of a balance of interests. For this reason, LXI Consortium and the members of its working groups are not able to provide an instant response to interpretation requests except in those cases where the matter has previously received formal consideration. Requests for interpretations of this

standard must be sent to [interpretations@lxistandard.org](mailto:interpretations@lxistandard.org) using the form "*Request for Interpretation of an LXI Standard Document*". This document plus a list of interpretations to this standard are found on the LXI Consortium"s Web site[: http://www.lxistandard.org](http://www.lxistandard.org/)

LXI is a registered trademark of the LXI Consortium

**Legal Issues, Trademarks, Patents, and Licensing Policies.** These items are addressed specifically in the document "LXI *Consortium Trademark, Patent, and Licensing Policies*" found on the LXI Consortium"s Web site: [http://www.lxistandard.org](http://www.lxistandard.org/) .

**Conformance.** The LXI Consortium draws attention to the document "*LXI Consortium Policy for Certifying Conformance to LXI Consortium Standards*" found on the LXI Consortium"s Web site: [http://www.lxistandard.org](http://www.lxistandard.org/) .That document specifies the procedures that must be followed to claim conformance with this standard.

**Comments for Revision.** Comments for revision of LXI Consortium Standards are welcome from any interested party, regardless of membership affiliation with LXI Consortium. Suggestions for changes in documents should be in the form of a proposed change of text, together with appropriate supporting comments. Comments on standards should be addressed to:

Bob Helsel Executive Director LXI Consortium PO Box 1016 Niwot, CO 80544-1016

303-652-2571 Office – LXI 303-579-2636 Mobile 303-652-1444 Fax [ExecDir@lxistandard.org](mailto:ExecDir@lxistandard.org) [LXI.WGs@gmail.com](mailto:LXI.WGs@gmail.com)

**LXI is a registered trademark of the LXI Consortium**

#### <span id="page-4-0"></span>**Revision history**

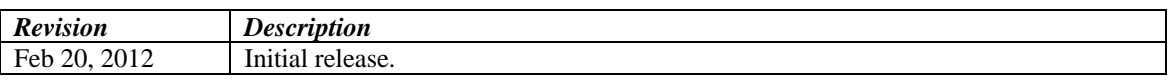

## <span id="page-5-0"></span>**21 LXI IPv6 Extended Function Test Procedure**

#### <span id="page-5-1"></span>**21.1 Introduction** (or **Overview**)

The LXI IPv6 Extended Function Test Procedures define the set of tests that an LXI device implementing LXI IPv6 must pass to claim compliance with the LXI IPv6 Extended Function rules and recommendations.

#### <span id="page-5-2"></span>**21.2 Required Hardware**

The testing for the LXI IPv6 Extended Function requires an IPv6-compatible router which supports configuration to disable automatic configuration of global IPv6 addresses, configuration to enable router advertisements for SLAAC stateless global addresses, and configuration to enable DHCPv6 assigned global addresses.

Conformance testing will be done using a Dlink DIR-825 router, which supports all the above modes.

The test network will resemble the current test network, with the Dlink DIR-825 replacing the Linksys WRT54G router.

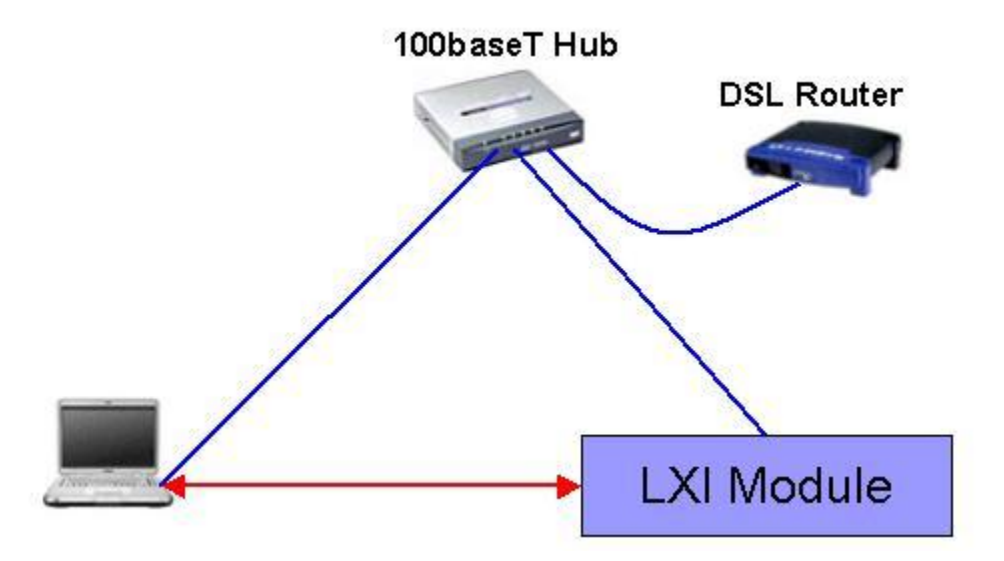

- The DSL router above is a Dlink DIR-825 for IPv6 testing (it can be used for IPv4 testing as well). o IPv4 starting configuration:
	- **IP** address 192.168.1.1
	- DHCP address range 100...110. This will change during testing.
	- Set the DNS server to 192.168.1.1
	- o IPv6 starting configuration:
		- Static WAN IP Address: 2000:1::218:e7ff:fefe:3720 (suffix is the mac address, will be different for other DIR 825's)
		- Prefix length 64
		- Default Gateway: 2000:1::1
		- $IPv6$  DNS Server: 2000:1::1
		- **LAN** address 2000:2::123
		- Enable Auto IPv6
		- Autoconfig type  $SLAAC + RDNSS$  (this will change as testing is done)
		- **Router Advertisement lifetime: 5 minutes**
- Typically, the 100baseT hub has been a Netgear DS104. It must be a true hub, not a switch, so all  $\bullet$ traffic goes to all nodes.
- Monitoring computer: typically this has been a laptop with Windows 7 x64 as the OS with the LXI Conformance Test Suite installed. It"s LAN configuration is:
	- o IPv4
		- Static IP address 192.168.1.99
		- Subnet mask 255.255.255.0
		- Gateway 192.168.1.1
	- o IPv6
		- Static IPv6 address 2000:2::500
		- $\blacksquare$  Prefix length 64
		- Gateway 2000:2::123
		- $IPv6$  DNS Server 2000:2::123

Note: for LXI Precision Time Extended Function testing, there is also an IEEE 488 hardware clock attached to the 100baseT hub. The LXI IXAAT clock is used for this purpose.

### <span id="page-6-0"></span>**21.3 Test Procedure**

Note: while a number of the rules could be part of an automated test, initially they will be done manually as described in the Test Methodology.

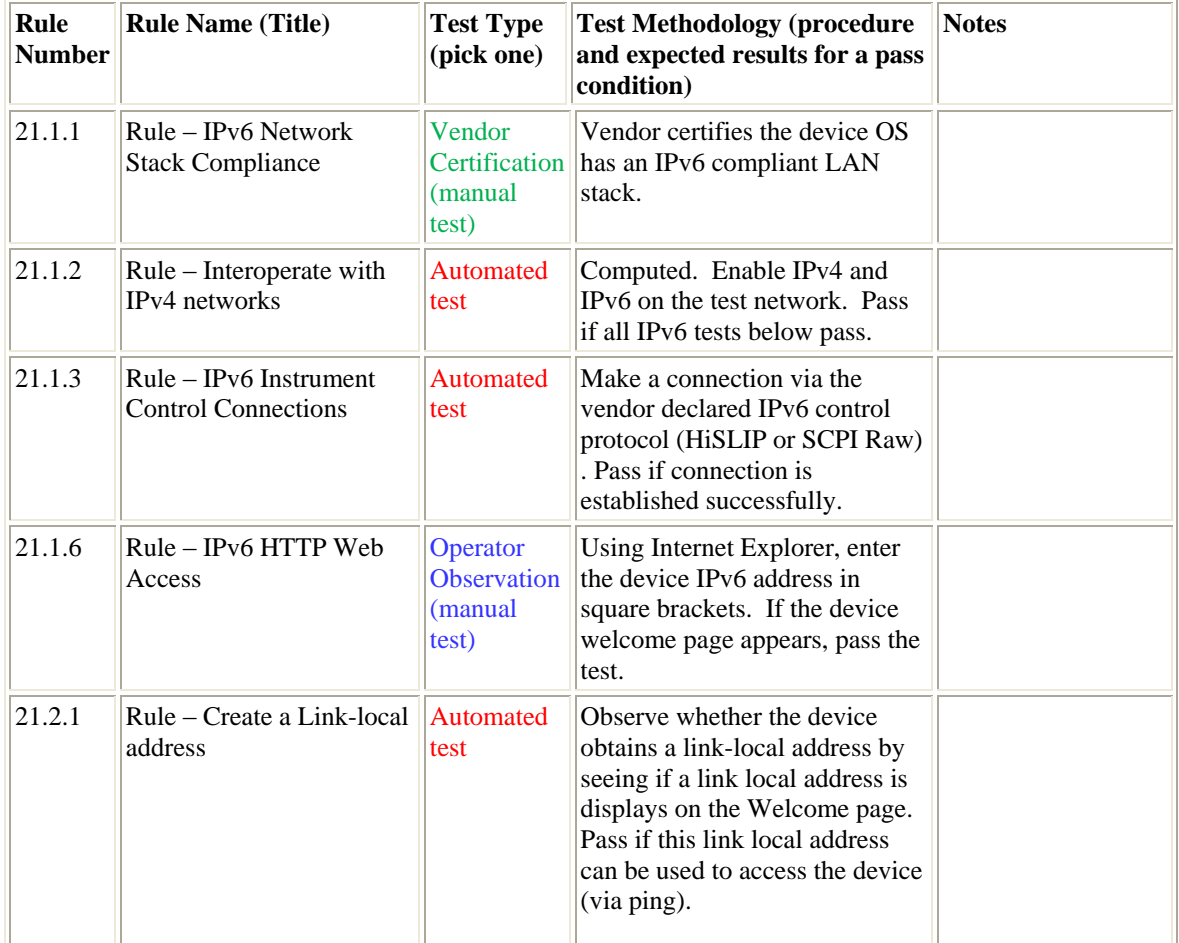

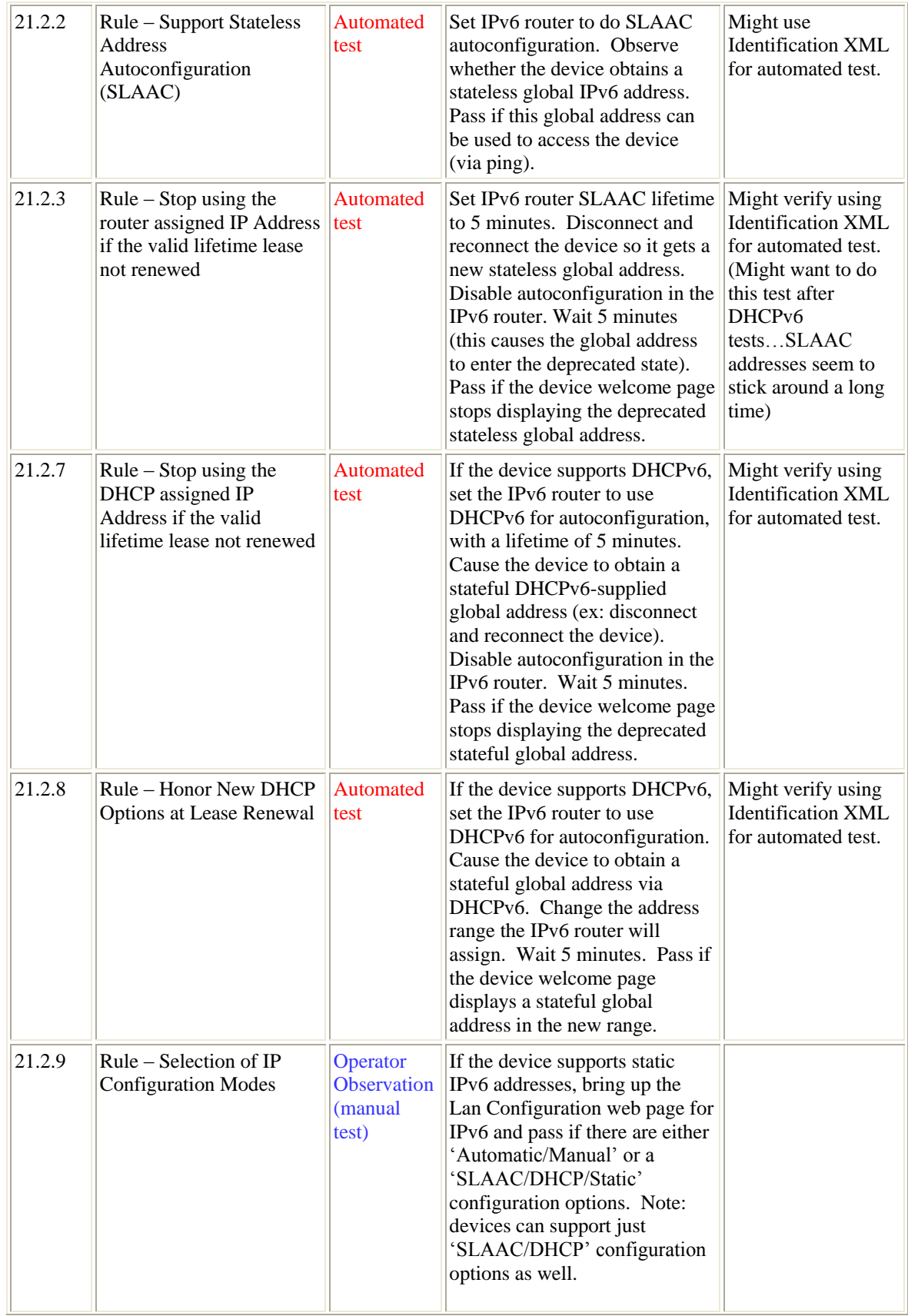

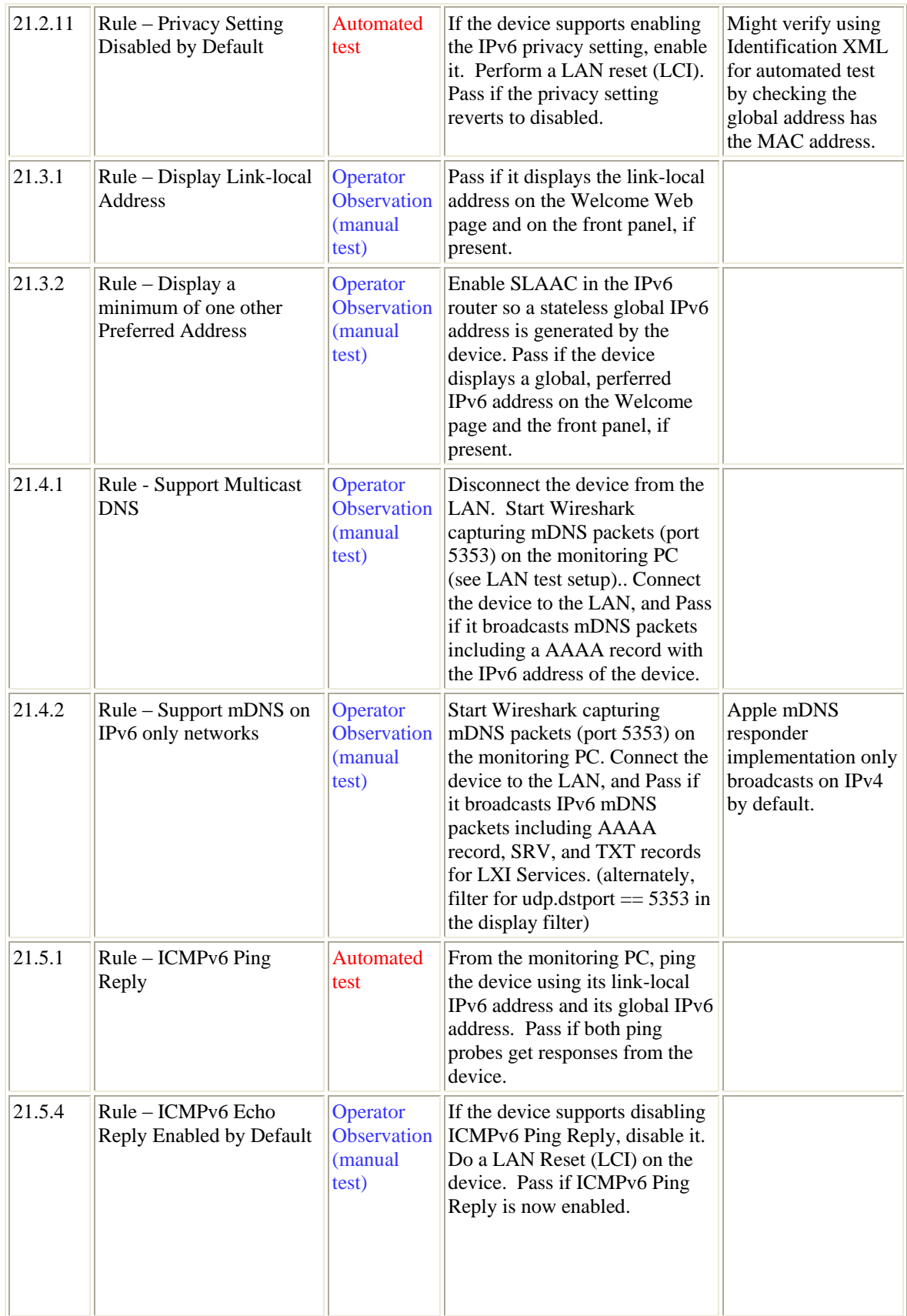

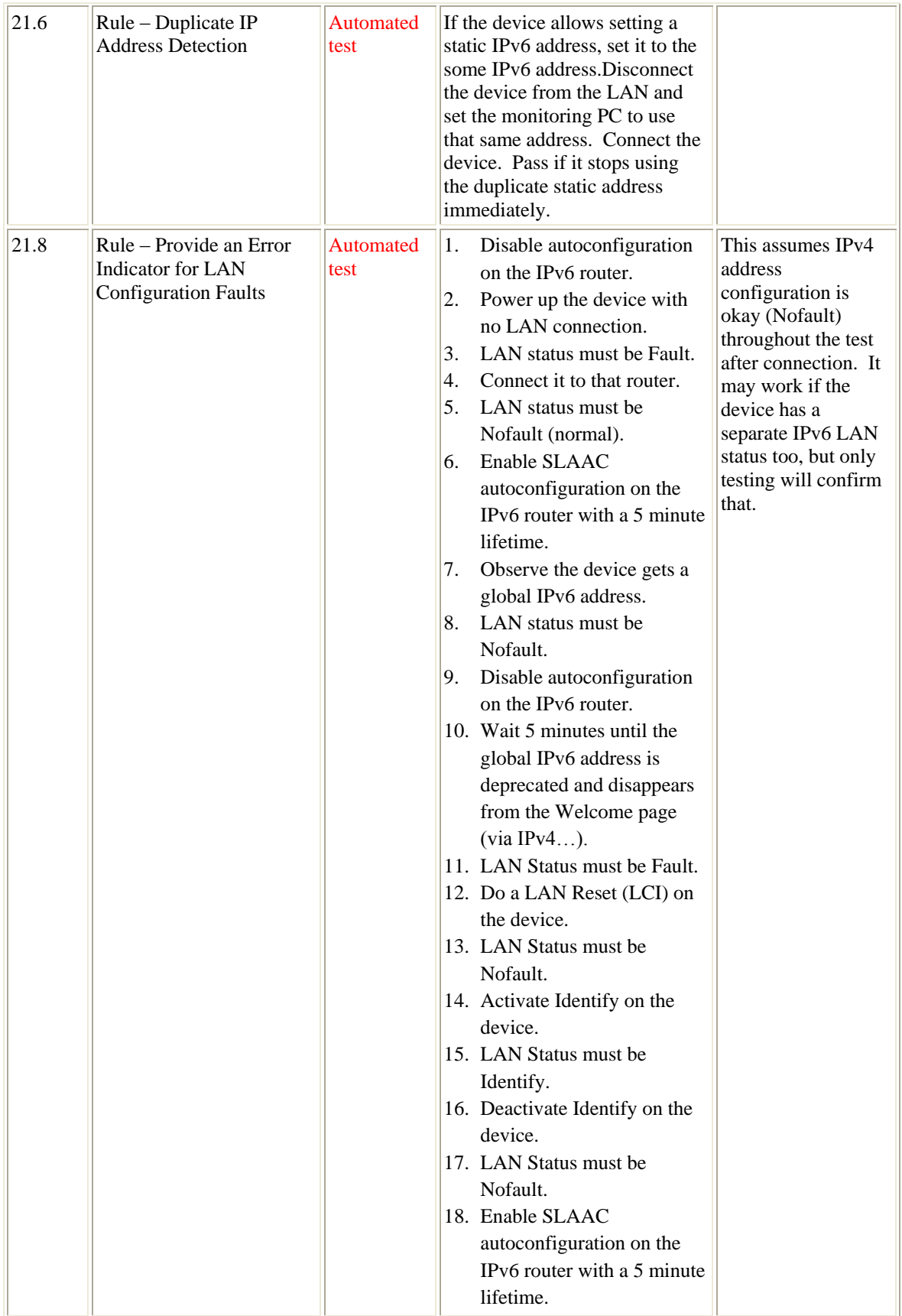

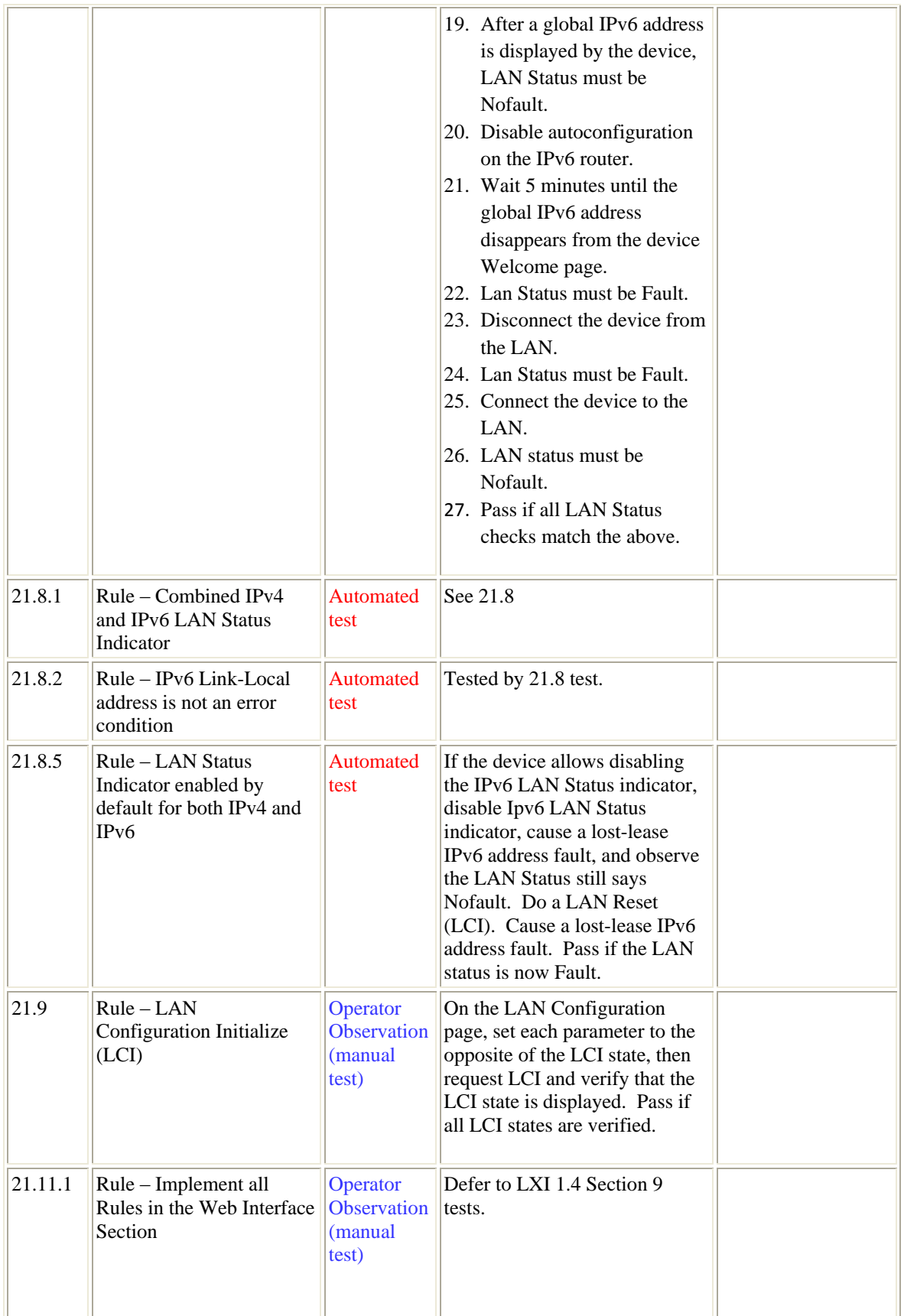

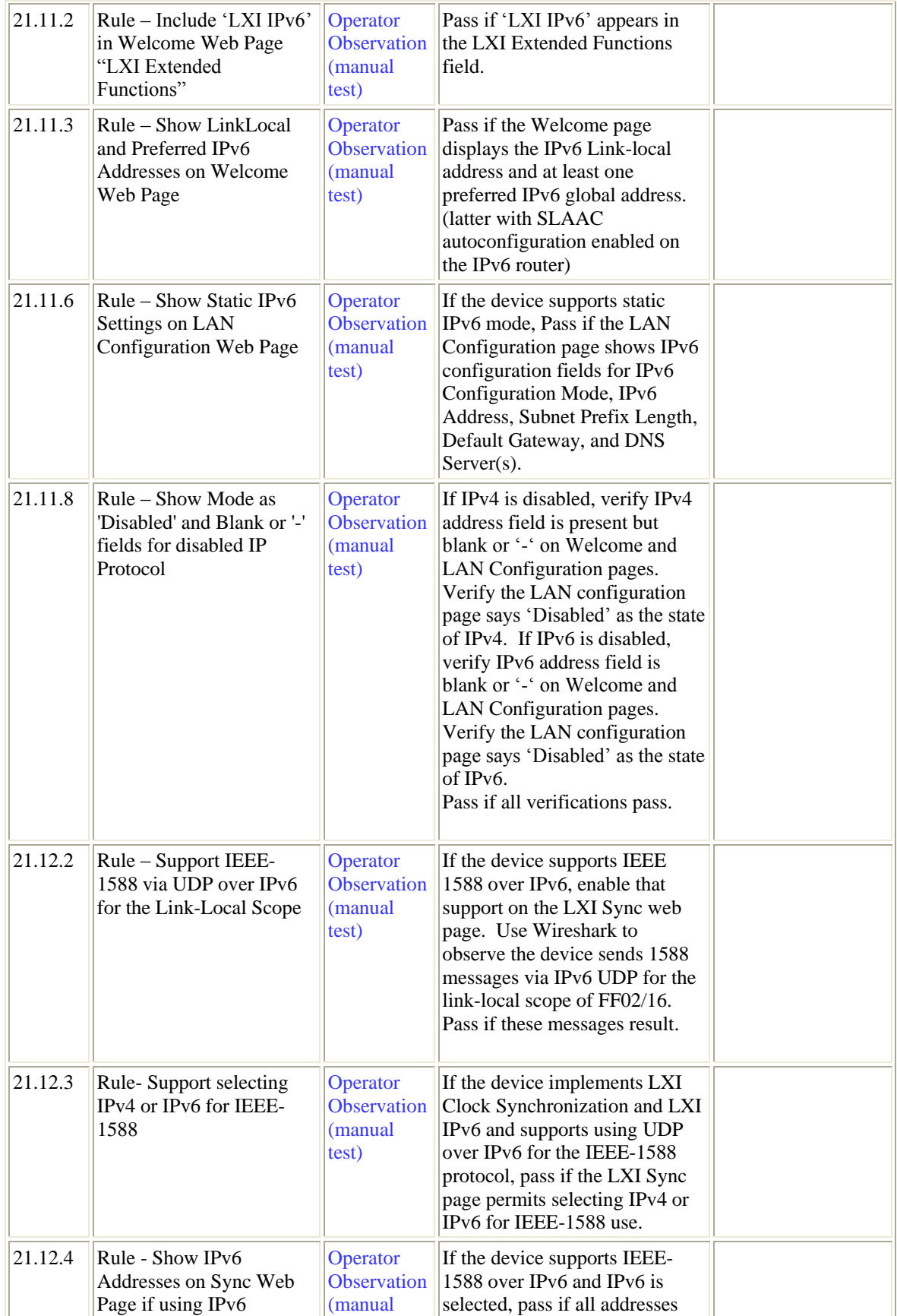

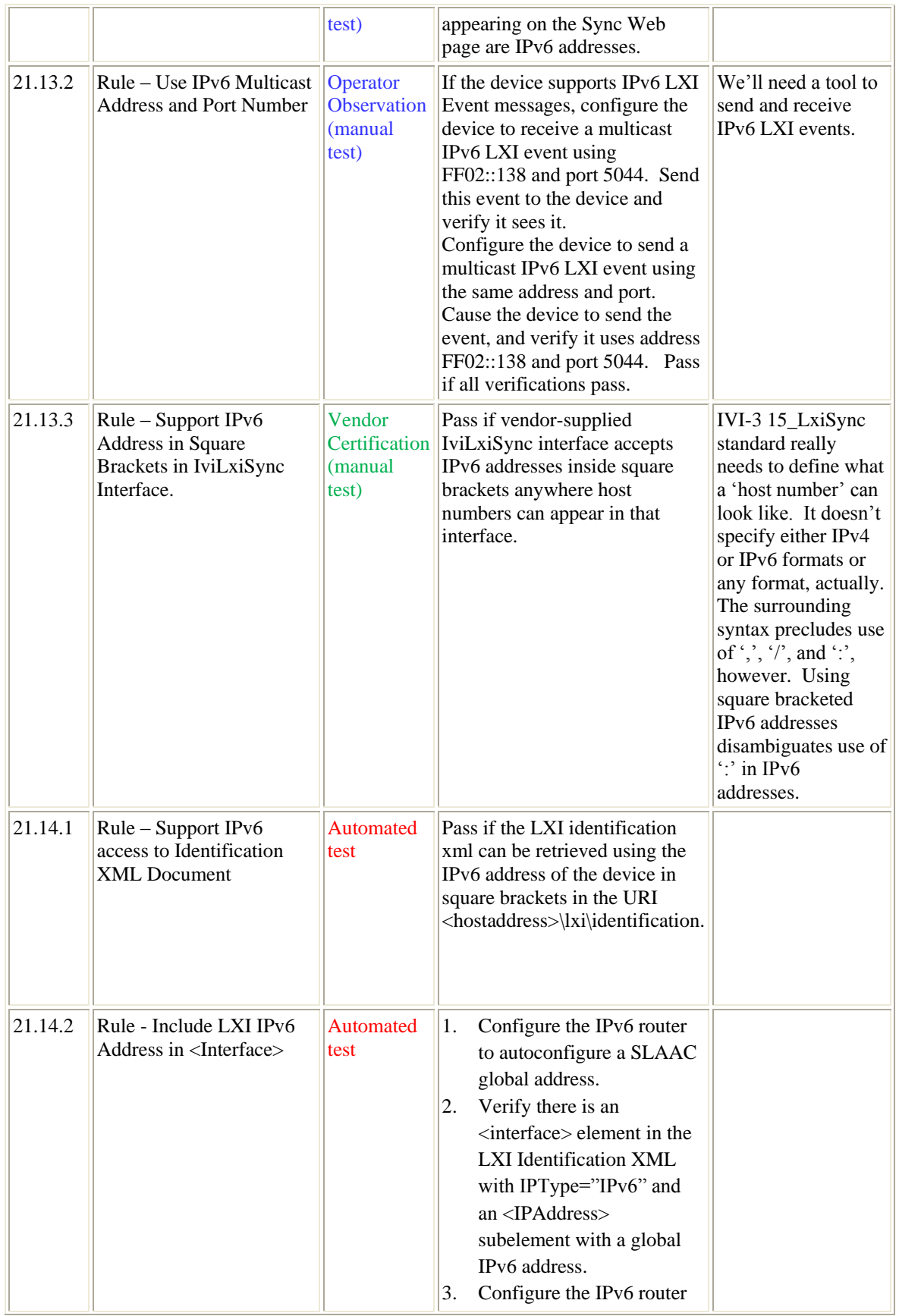

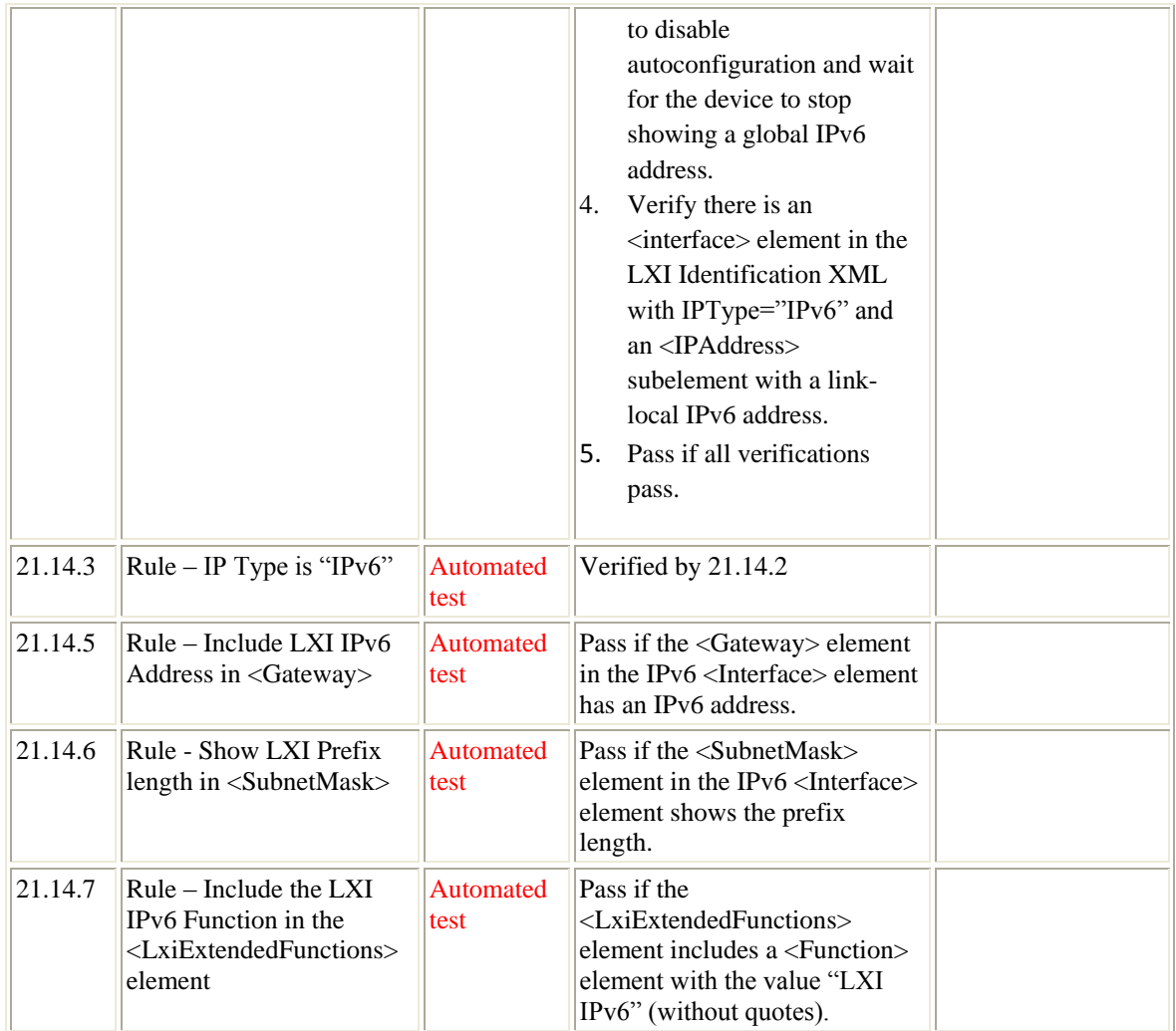

## <span id="page-13-0"></span>**21.4 Automated Test**

TBD

### <span id="page-13-1"></span>**21.5 Issues**

No worries